*Logic Programming The Basics*

#### Temur Kutsia

Research Institute for Symbolic Computation Johannes Kepler University Linz, Austria kutsia@risc.jku.at

### **Contents**

#### [Basics of P](#page-2-0)ROLOG

[Facts](#page-7-0) **[Questions](#page-16-0)** [Variables](#page-21-0) [Conjunction](#page-26-0) [Rules](#page-34-0)

### PROLOG

Used to solve problems involving

- $\blacktriangleright$  objects, and
- <span id="page-2-0"></span> $\blacktriangleright$  relationships between objects.

# **Relationships**

### Example

John owns the book

- ▶ The relationship: *ownership*
- ▶ The objects: *book, John*

Directional:

- $\blacktriangleright$  John owns the book
- $\triangleright$  Not: The book owns John

## **Questions**

### Example

Does John own the book?

Asks a question about a relationship already established.

## Rules

Describe Relationships Using other Relationships.

### Example

Two people are sisters if they are both female and have the same parents.

Gives a definition of one relationship given other relationships.

- $\blacktriangleright$  Both must be females.
- $\triangleright$  Both must have the same parents.
- If two people satisfy these rules, then they are sisters (according to our simplified relationship)

# Programming in PROLOG

- $\triangleright$  Declaring Facts about objects and their relationships.
- $\triangleright$  Defining Rules about objects and their relationships.
- $\triangleright$  Asking Questions about objects and their relationships.

### PROLOG

- $\triangleright$  Program can be thought of as a storehouse of facts and rules.
- <span id="page-7-0"></span> $\triangleright$  Conversational Language: The user can ask questions about the set of facts and rules in the PROLOG program.

### PROLOG

Sisters Example:

- $\triangleright$  A rule defining sisters and the facts about the people involved.
- $\blacktriangleright$  The user would ask: **Are these two people sisters?**
- $\blacktriangleright$  The system would answer **yes** (true) or **no** (false)

### Parts of Fact

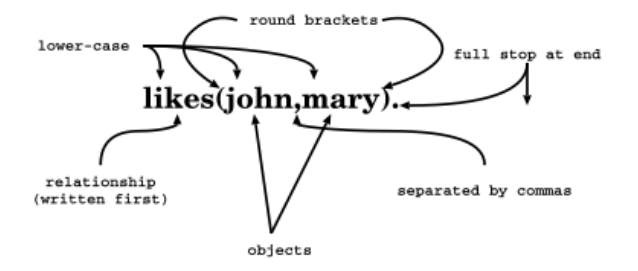

## Order of Objects

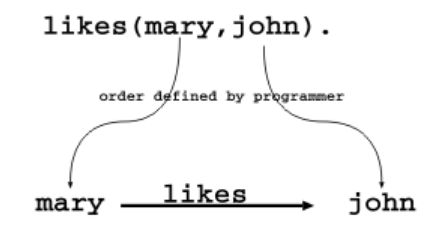

The fact says nothing about how john likes mary

john . . . no info . . . mary

## Examples of Facts

Example Gold is valuable. valuable(gold)

Jane is a female. female(jane)

John owns some gold. owns(john, gold)

John is the father of Mary. father(john, mary)

Are these expressions really facts? Is there anything missing?

## Interpretation of Names

The name refers to an object.

- $\triangleright$  Semantic Meaning: Given by the programmer.
- $\triangleright$  Syntactic Meaning: a set of characters, as PROLOG sees it.

# Interpretation of Names

Name refers to an object.

- $\blacktriangleright$  Name gold can refer to:
	- $\triangleright$  a particular lump of gold, or
	- $\blacktriangleright$  the chemical element Gold having atomic number 79.
- $\triangleright$  valuable (gold) can mean:
	- $\blacktriangleright$  that particular lump of gold, named gold, is valuable, or
	- In the chemical element Gold, named  $\phi$ <sup>1</sup>d, is valuable.

The programmer decides (in her usage) the meaning.

# Fact Terminology

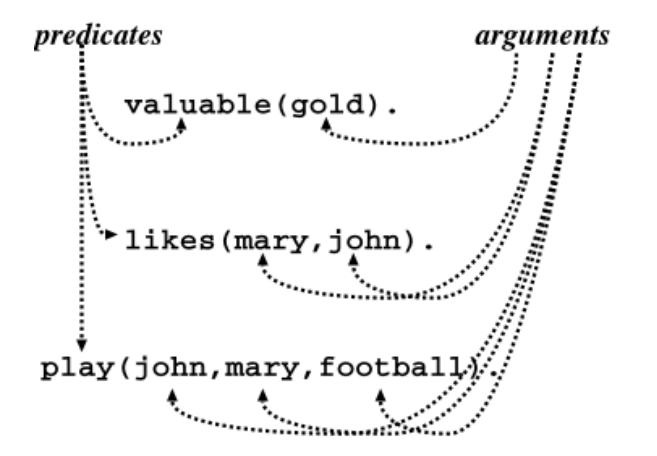

### **Database**

#### **Definition**

In PROLOG, database is a collection of facts.

- $\blacktriangleright$  PROLOG draws its knowledge from these facts.
- $\blacktriangleright$  The programmer is responsible for their accuracy.

## **Questions**

- $\triangleright$  The database contains the facts from which the questions are answered.
- $\triangleright$  A question can look exactly like a fact: owns(mary, book).
- <span id="page-16-0"></span> $\triangleright$  The difference is in which mode one is in.

# **Questions**

In the interactive question mode (indicated by the question mark and dash  $? -$ ):

- $\blacktriangleright$  Question: ?- owns (mary, book).
- $\blacktriangleright$  Meaning:
	- If mary is interpreted as a person called Mary, and book is interpreted as some particular book, then
	- $\triangleright$  ?- owns (mary, book). means: Does Mary own the book?

## Database Search

### Example

#### Facts in the database:

```
likes(joe, fish).
likes(joe, mary).
likes(mary, book).
likes(john, book).
```
#### Questions:

```
?- likes(joe, money).
no
?- likes(joe, mary).
yes
?- king(john, france).
no
```
# Knowledge

The questions are always answered with respect to the database.

### Example

Facts in the database:

human(socrates). human(aristotle). athenian(socrates).

Question: Is Socrates Greek?

?- greek(socrates).

The answer with respect to this database is **No**.

## **Questions**

Up until now questions just reflect exactly the database.

Does Mary like the book? ?- likes(mary, book).

More Interesting Question: What objects does Mary like?

Variables.

### Variables

Tiresome to ask about every object:

```
likes(john, this).
likes(john, that).
```
<span id="page-21-0"></span>Better to ask: What does John like? or Does John like X? (i.e. use variables)

# Question With Variables

Does John like X?

```
?- likes(john, X).
or
?- likes(john, SomethingThatJohnLikes).
```
X and SomethingThatJohnLikes are variables.

Variable begins with a capital letter.

## PROLOG Answer

### Database:

likes(john, flowers).

Question: ?- likes(john, X).

PROLOG answers: X=flowers

# Many Answers

#### Database:

likes(john, flowers). likes(john, mary). likes(paul, mary).

Question:

?- likes(john, X).

PROLOG answers:

X=flowers and the user acknowledges X=mary and the user acknowledges

no

## Placemarker

- $\triangleright$  The first match is found:  $X=f$ lowers.
- $\blacktriangleright$  The user acknowledges.
- From that place on the next match is found (the search continues).
- $\triangleright$  From the place of the last instantiation no more match was found.
- $\blacktriangleright$  Thus answer: no.

More Complicated Relationships:

Does Mary like John and does John like Mary?

<span id="page-26-0"></span>Both Conditions must be fulfilled.

### **Conjunctions**

Comma means Conjunction:

```
?- likes(john, mary), likes(mary, john).
```
likes(mary, food). likes(mary, wine). likes(john, wine). likes(john, mary).

Answer: no

A match for likes (john, mary) but none for likes (mary, john)

# Conjunctions with Variables

Is there anything that both mary and john like?

Find out what Mary likes and then see if John likes it.

```
?- likes(mary, X), likes(john, X).
```
# **Backtracking**

- $\blacktriangleright$  Find match for the first goal.
- $\blacktriangleright$  Then see if it matches the second.
- If not, find another match for the first.
- $\triangleright$  See if this matches the second.
- $\blacktriangleright$  etc.

### Match First

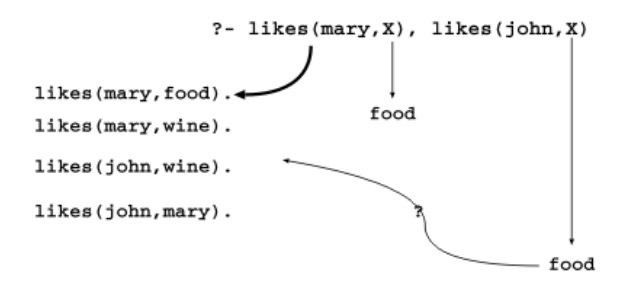

### Match Second

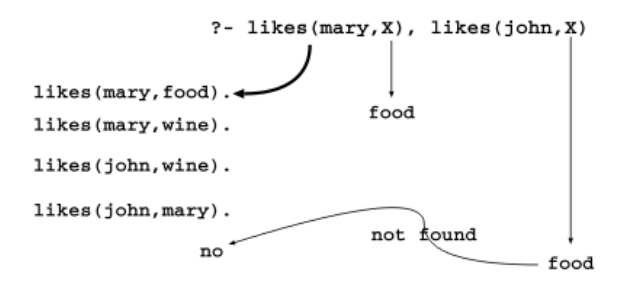

### **Backtrack**

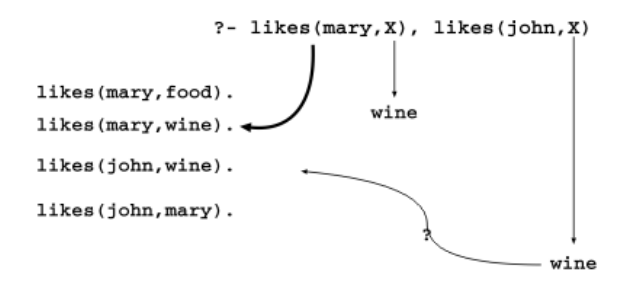

### **Success**

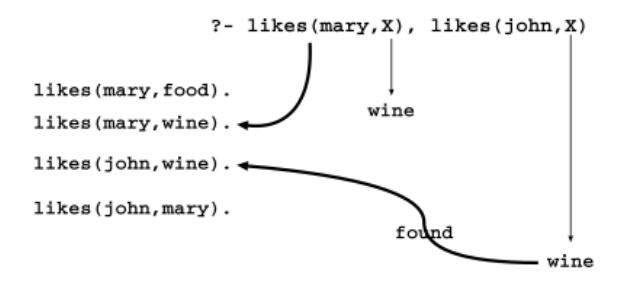

## Rules

### $\blacktriangleright$  How to express that John likes all people?

- $\blacktriangleright$  Listing all people?
	- $\blacktriangleright$  likes(john, alfred).
	- $\blacktriangleright$  likes(john, bertrand).
	- $\blacktriangleright$  likes(john, charles).
	- Iikes(john, david).
	- $\blacktriangleright$  etc.
- <span id="page-34-0"></span> $\triangleright$  Not feasible. More compact way: Using rules. John likes any object provided it is a person.

# Rule Examples

- $\blacktriangleright$  Rules state Dependence: I use an umbrella **if** there is rain.
- $\blacktriangleright$  Rules Define:
	- X is a bird **if** X is an animal and X has feathers.

# Formulating Rules

- $\blacktriangleright$  John likes anyone who likes wine.
- $\blacktriangleright$  John likes any something if it likes wine.
- $\blacktriangleright$  John likes X if X likes wine.

# Rule Syntax

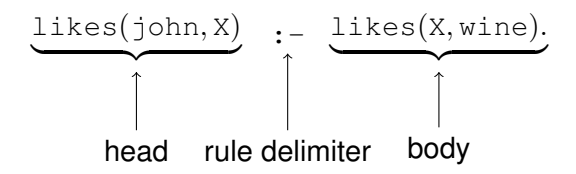

The occurrences of  $X$  within a rule:

likes(john, X) :-likes(X, wine), likes(X, food). returns here instantiates here checked here

## Royal Parents

### Example

- $\blacktriangleright$  The parents of X are Y and Z.
- $\blacktriangleright$  Y is the mother.
- $\blacktriangleright$  Z is the father.

#### Database:

```
male(albert).
male(edward).
female(alice).
female(victoria).
parents(edward, victoria, albert).
parents(alice, victoria, albert).
```
# **Sisters**

### Example

### X is a sister of Y if:

- $\triangleright$  X is female,
- $\triangleright$  X has parents M and F,
- $\triangleright$  Y has parents M and F.

### Rule:

```
sister(X, Y) :-
   female(X),
   parents(X, M, F),
   parents(Y, M, F).
```
# Sisters Question

### Rule:

```
sister(X, Y) :-
   female(X),
   parents(X, M, F),
   parents(Y, M, F).
```
### Question:

```
sister(alice, edward).
```
- $\triangleright$  The question (goal) matches the head of the rule, if one replaces X with alice and Y with edward.
- $\triangleright$  The instance of the body becomes a new goal:

```
female(alice),
parents(alice, M, F),
parents(edward, M, F).
```
# The Complete Program

```
(1) male(albert).
(2) male(edward).
(3) female(alice).
(4) female(victoria).
(5) parents(edward, victoria, albert).
(6) parents(alice, victoria, albert).
(7) sister(X, Y):-
       female(X),
       parents(X, M, F),
       parents(Y, M, F).
```
## Complete Derivation Tree

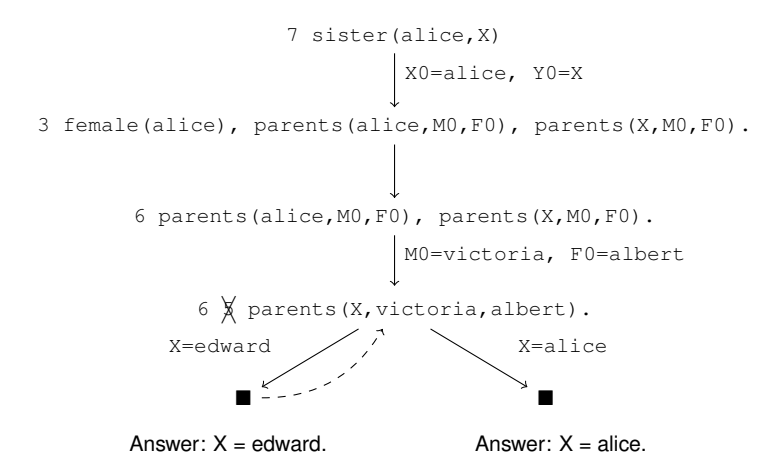